/\* FILE: 15game16.cpp last change: 23−July−2012 author: Romeo Rizzi \* This program is a solver for problem 3 (15game16.cpp) in 23−07−2012 exam in Algorithms \*/// #include <iostream> // NOTA: ho commentato questa riga per essere sicuro di non aver lasciato operazioni di input/output di debug nella fretta di consegnare , se compila cosi' non ci sono ed io non perdo stupidamente i miei punti−esame. **#include** <cstdlib> **#include** <fstream> **#include** <cassert>**using namespace** std; **const** int N = 4; // ma funziona anche per N piu' piccolo (utile per congettura su cosa sia risolvibile per N generale ... ). Per N piu' grande abbiamo rapida esplosione del numero di configurazioni (che vanno in memoria).int table[N+1][N+1]; **const** int MAX\_CODE = 522255; int dist[MAX\_CODE +1]; int FIFOqueue[MAX\_CODE +1], w\_pos, r\_pos;int encode(int table[N+1][N+1]) { $int \ code = 0;$  int pos\_empty; **for**(int i = 1, cell = 0; i <= N; i++)**for**(*int*  $j = 1$ ;  $j \le N$ ;  $j++$ , cell++) { **if**( table[i][j] == −1 ) pos\_empty = cell;**else** { code \*= 2; $code += table[i][j];$  } } code \*= 16; **return** code += pos\_empty;/\* DECODING: int pos\_empty = code % 16; code /= 16; for(int i = N, cell = N\*N−1; i >= 1; i−−)for(int  $j = N; j \ge 1; j--, cell--)$  if(cell == pos\_empty) table[i][j] = −1; $\triangle$ lse {  $table[i][j] = code \; \; 2;$ code  $/= 2;$  }\*//\* nota: sono stato forzato a commentarla per riuscire a compilare (non avendo <iostream>) col vantaggio di essere stato costretto a lasciare in evidenza solo cio' che e' necessario void display(int table[N+1][N+1]) {for(int i = 1; i <= N; i++) { for(int j = 1; j <= N; j++) if( table[i][j] == −1) cout << "X ";else cout  $\langle \cdot \rangle$  table[i][j]  $\langle \cdot \rangle$  "; cout << endl; } cout << endl;} \*/ void swap (int &a, int &b) { int tmp = a; a = b; b = tmp; }int main() { **for**(int i = 1, cell = 0; i <= N; i++) **for**(int j = 1; j <= N; j++, cell++) **if**( cell < (N\*N)/2) table[i][j] = 1;**else** table[i][j] = 0; $table[N][N] = -1;$  //display(table);Jul 27, 12 19:53 **15game16.cpp** Page 1/3 int target\_code = encode(table); /\* fact: the target code is also the maximum code for a configuration with precisely (N\*N)/2 cells set to 1. We used this fact to size the bool vector reached: cout << target << endl; returned: 522255 which we used to define MAX\_CODE \*/ $for(int code = 0; code <= MAXCODE; code++)$  $dist[code] = -1;$ int numOnes =  $0;$  ifstream fin("input.txt"); assert(fin); char spoon;**for**(int i = 1;  $\hat{i}$  <= N;  $i^{++}$ ) **for**(int j = 1; j <= N; j++) { $f$ in >> spoon; **while**( spoon == '' )  $f$ in >> spoon;  $if($  spoon ==  $'B'$   $)$   $\{$  table[i][j] = 1; numOnes++;  $)$ **if**( spoon == 'N' ) table[i][j] = 0; **if**( spoon == '0' ) table[i][j] = −1; } fin.close(); // display(table); w\_pos = r\_pos = 0; **if**( numOnes != (N\*N)/2 ) ; //in questo caso la raggiungibilita' e' impossibile, quindi non avvio la BFS **else** { dist[encode(table)] = 0; FIFOqueue[w\_pos++] = encode(table); }**while**(  $w$  pos >  $r$  pos) { int table\_code = FIFOqueue[r\_pos++]; // decoding the table code of the current configuration (or node in the BFS tree) ... int code = table\_code; // non vogliamo sporcare table\_code che resta quello del nodo corrente da esplorare int pos\_empty = code % 16; code /= 16;int X\_row, X\_col; **for**(int i = N, cell = N\*N−1; i >= 1; i−−)**for**(int  $j = N$ ;  $j \ge 1$ ;  $j = -$ , cell--) **if**(cell == pos\_empty) { X\_row = i; X\_col = j; table[i][j] = −1; }**else** {table[i][j] =  $code$   $\$$  2; code  $/ = 2i$  } // decoding done. Now exploring the neighborhood of the node in the configuration graph ... // cout << "explore node: " << table\_code << endl; display(table);**if**( $X$  row  $> 1$  ) { swap( table[X\_row][X\_col], table[X\_row −1][X\_col]); $code = encode(table)$ ; //  $display(table)$ ; swap( table[X\_row][X\_col], table[X\_row −1][X\_col]); $if( dist[code] == -1 )$  dist[code] = 1 + dist[table\_code]; FIFOqueue[w\_pos++] = code; } } **if**( X\_row < N ) { swap( table[X\_row][X\_col], table[X\_row +1][X\_col]); $code = encode(table)$ ; // display(table); swap( table[X\_row][X\_col], table[X\_row +1][X\_col]); $if($  dist[code] ==  $-1$   $)$  dist[code] = 1 + dist[table\_code]; FIFOqueue[w\_pos++] = code; } } **if**( X\_col > 1 ) { swap( table[X\_row][X\_col], table[X\_row][X\_col −1]); $code = encode(table)$ ; // display(table); swap( table[X\_row][X\_col], table[X\_row][X\_col −1]);**if**( dist[code] == −1 ) {Jul 27, 12 19:53 **15game16.cpp**Page 2/3

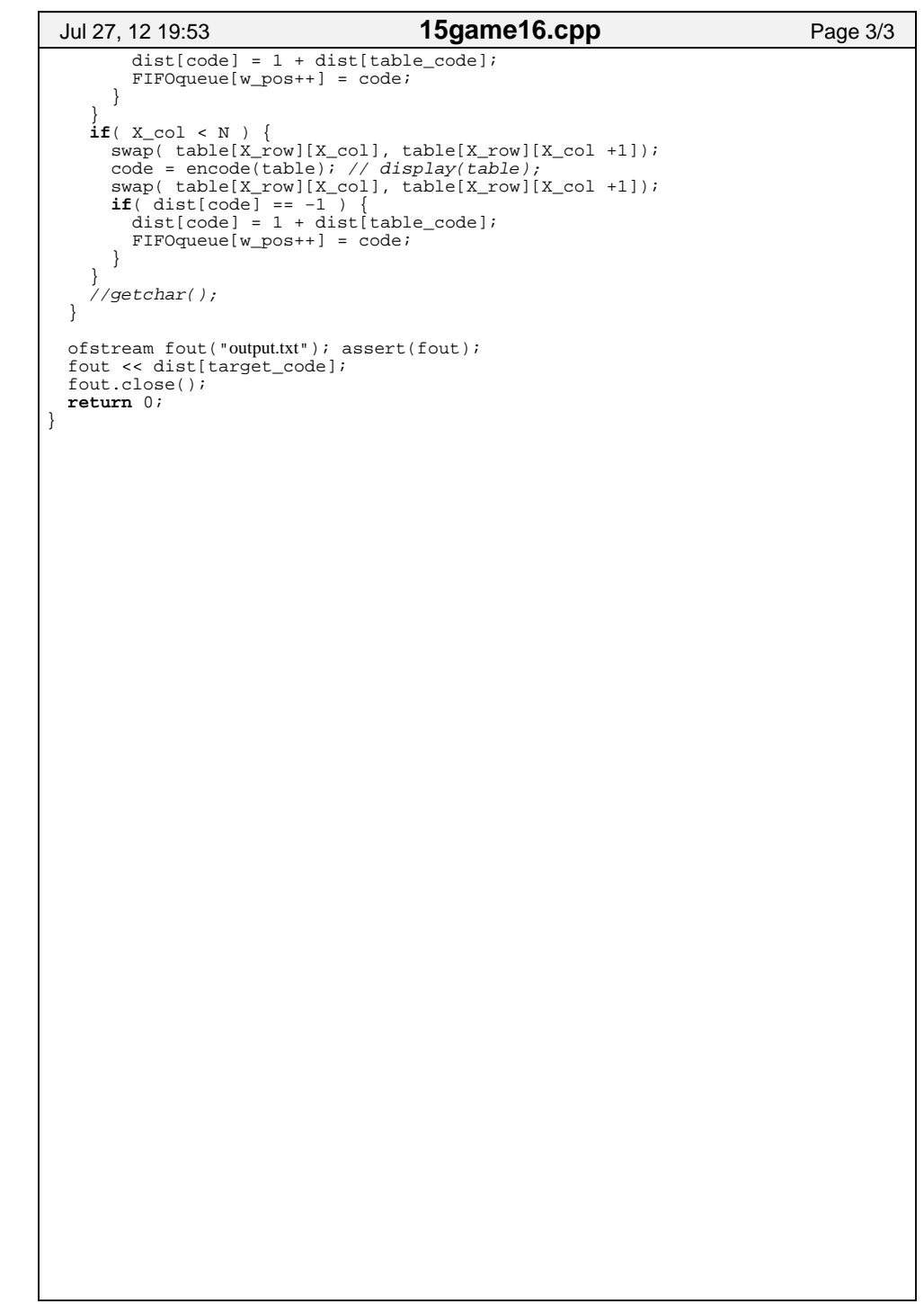